# Multi-User Computer Controlled Railroad

Samuel Joski

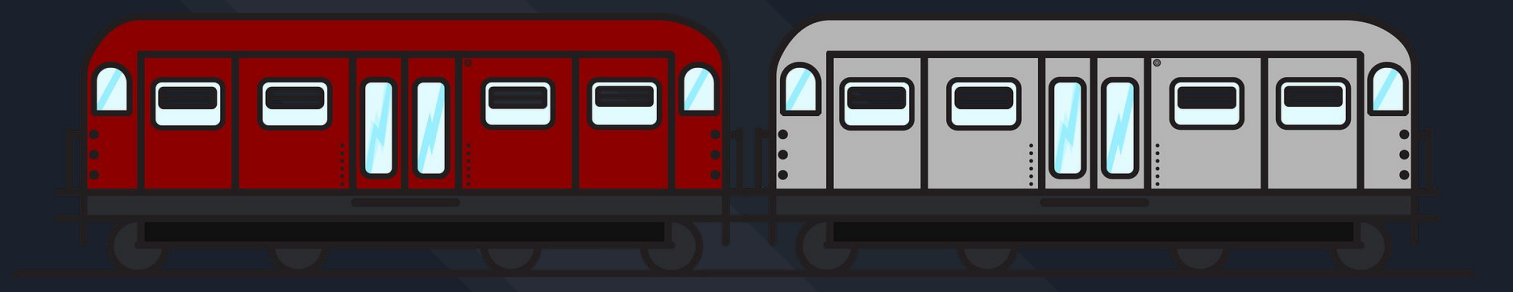

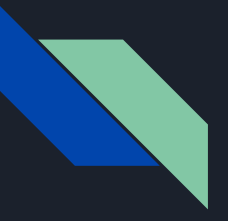

## Project Definition

Develop a system that:

- Uses operating system concepts to handle resource ownership for tracks, trains, & other resources.
- Uses an API to communicate with the railroad.
- Contains a user interface to allow a people to control a train on the track.
- Allows for multiple users to interact with the track resources without collisions.

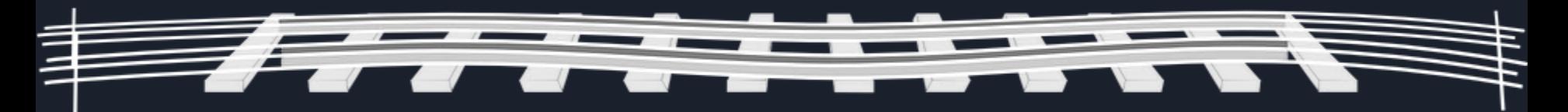

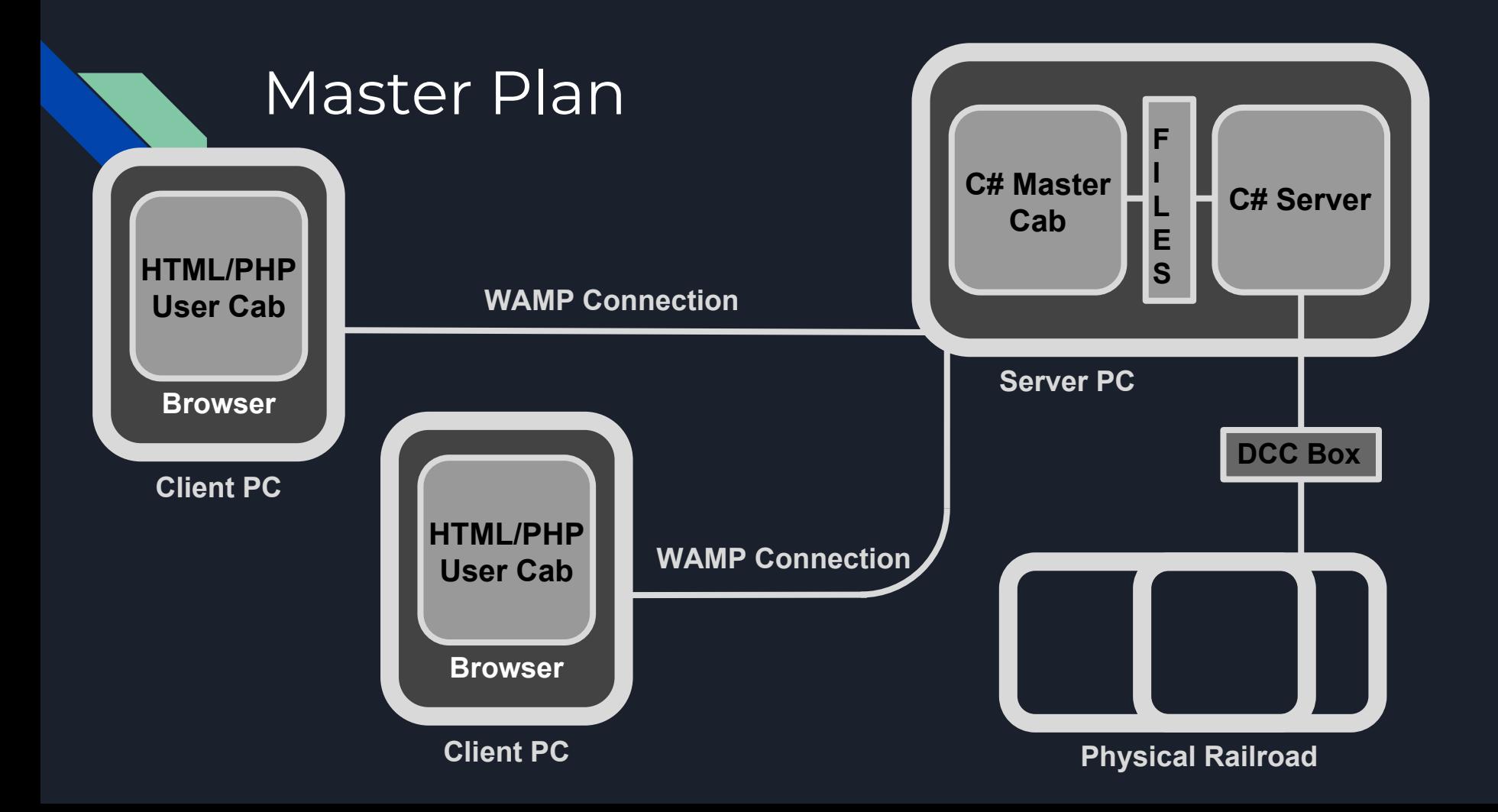

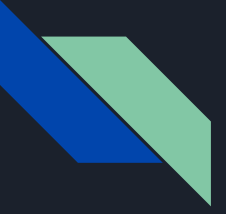

## Successful Solutions

#### Server

- Data structures
- Resource granting
- Displays
- File reading/writing

Master Cab

- Train requests
- Turnout requests
- Display updating via file read

User Cab

- WAMP server
- HTML design
- Initial display reads

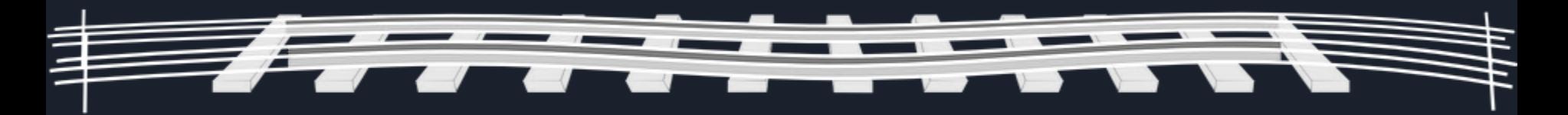

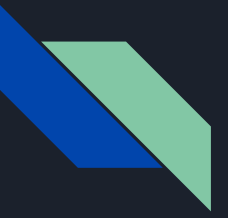

## Unsolved Solutions

#### **Server**

● Exception handling during disconnect

#### Master Cab

● Aesthetics

#### User Cab

- Control requests writing to files
- Refreshing display from files
- Turnout controls

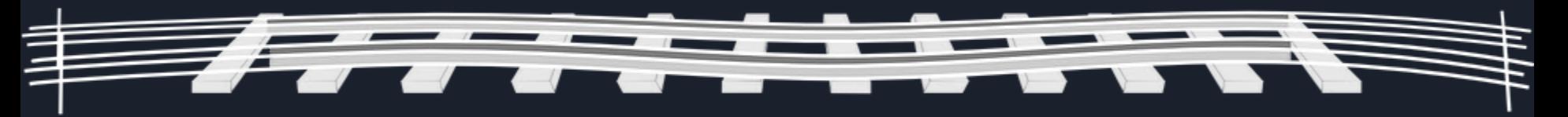

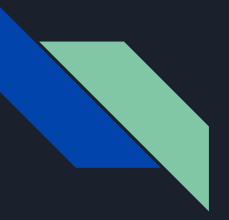

## Methods

Early methods:

- Paper/pencil experiments
- Simple, compact structures

### Final methods:

- 
- 
- Object-Oriented Meaningful data and methods
- Event driven Users & DCC trigger events

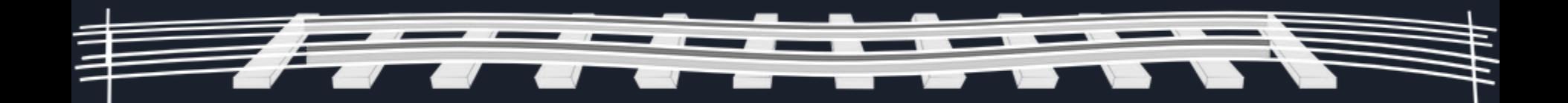

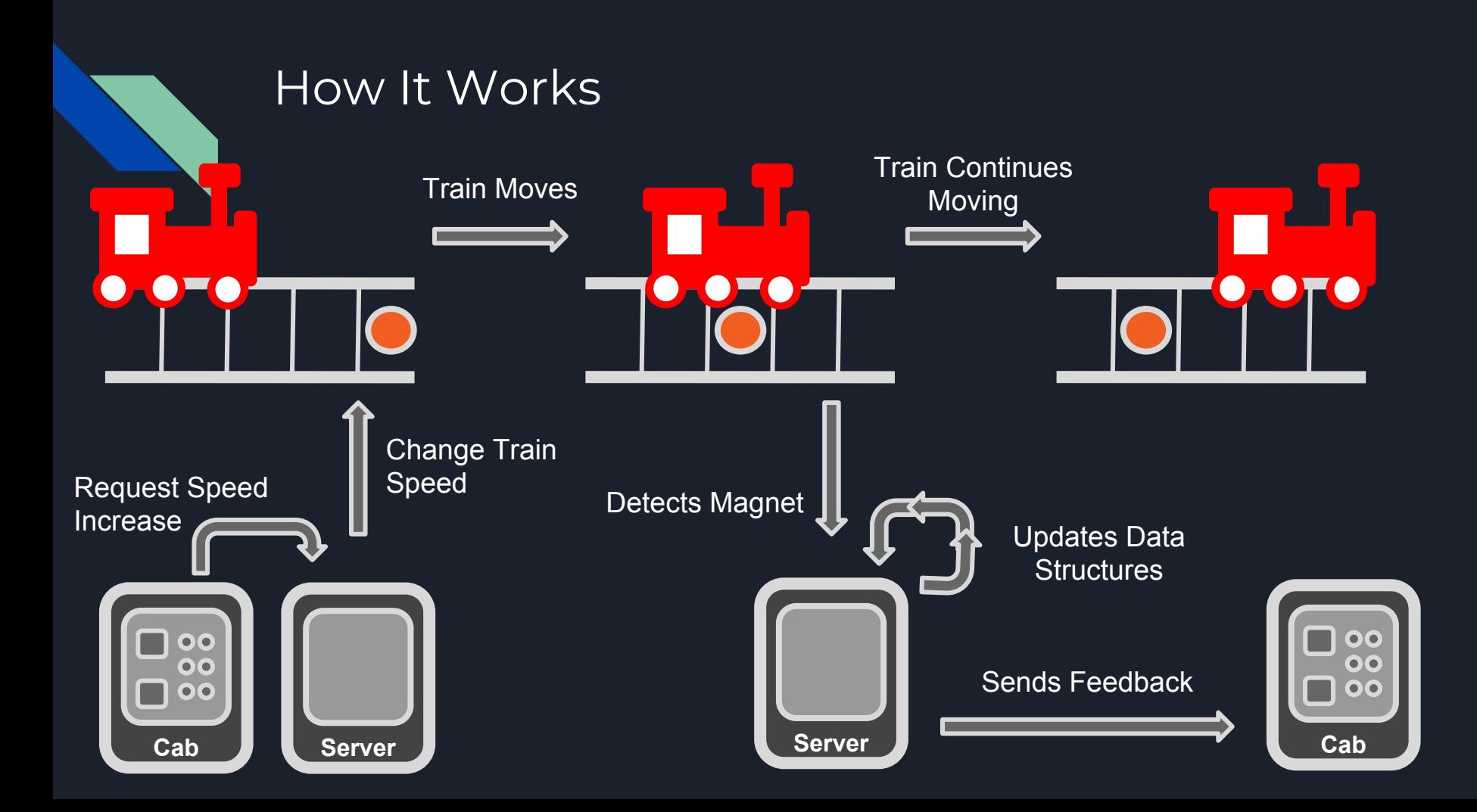

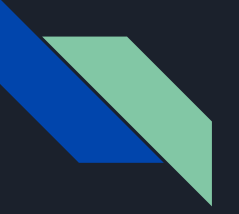

## Demonstration

- Adding trains
- Using CAB to occupy train
- Moving trains:
	- Track requesting
	- Dead-ends
	- Turnouts
	- Competing resources

#### Known issues:

- Derailments
- Sensor misses
- Port exceptions on disconnect

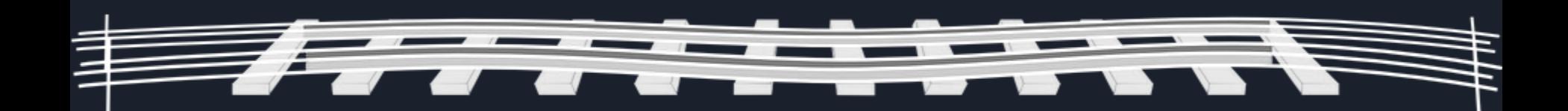

## Strategies & Knowledge

Strategies:

- Attention to detail
- Focus on whole parts
- Rigorous testing

Knowledge:

- CSCI-220 Advanced Data & File Structures
- CSCI-322 Programming Languages
	- CSCI-350 Event Programming
- $CSCl-370$  Operating Systems

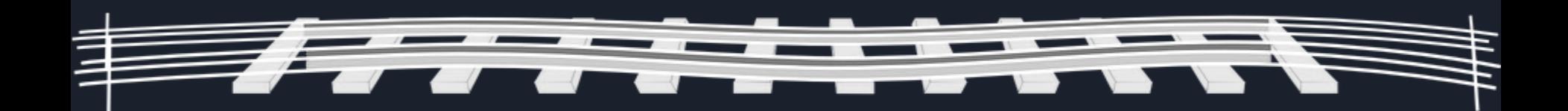

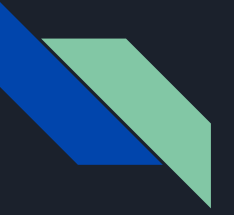

## **Roadblocks**

- $\bullet$  Plan to throw one away
- Understanding old documentation

 $\mathbf{\mathbf{\underline{9}}}$ 

<u>\_ 9</u>

- Design for User Cabs
	- Sockets
	- compsci02
	- WAMP
- Physical railroad testing

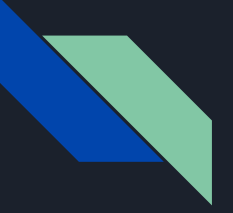

## **Extensions**

- New graphical design for server displays.
- Different methods of implementing User Cabs.
- Modify resources to allow for trains to haul cars.
	- Add speed change latency based on "weight" of train/cars.
- Add opcodes for toggling horns/whistles as well as lights.

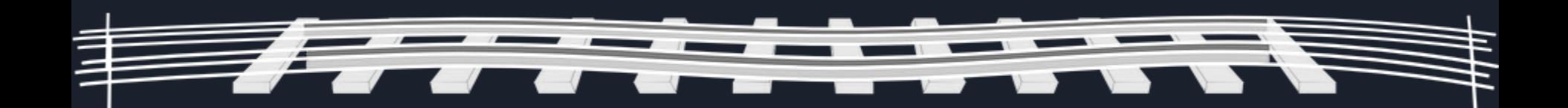

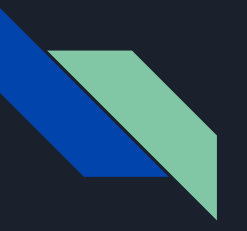

# Open for Questions

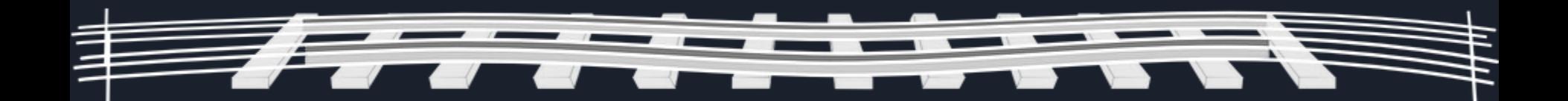